### **Campus Labs/Anthology Baseline Project (Survey) User Training Module** *Please contact us at the Assessment Office if you need support or have questions: [assessmentoffice@csusb.edu](mailto:assessmentoffice@csusb.edu)*

### **Logging into Baseline**

#### Log into **My Coyote**

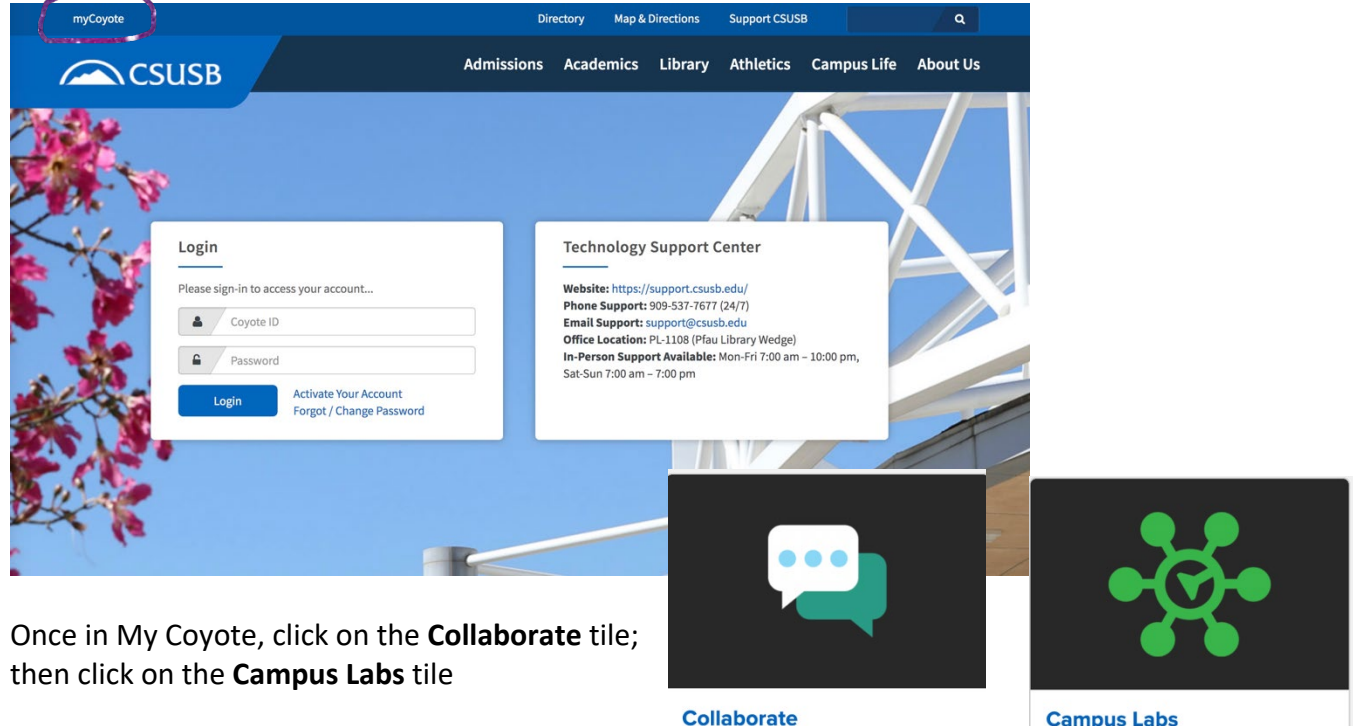

Finally, click on **Baseline**

Zoom Video Conferencing, Google Drive, Qualtrics Surveys, Yammer and more

## **Campus Labs**

Tools for reporting, assessment, and accreditation for courses, programs, departments, and admin units.

# campuslabs &

California State University - San Bernardino

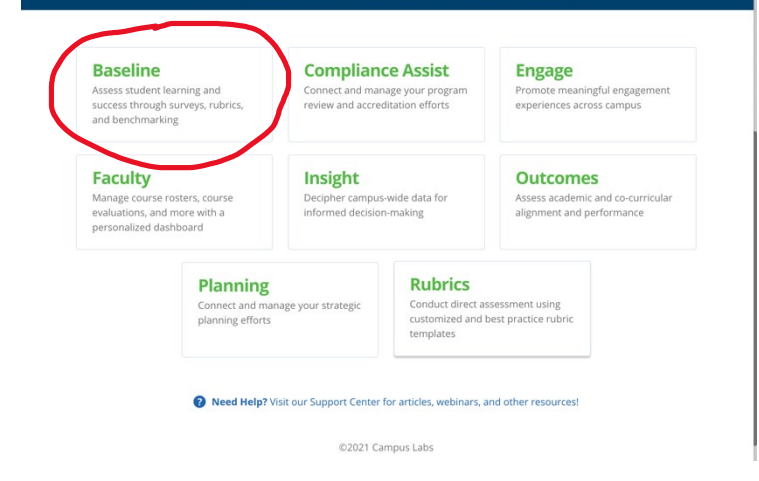

**Baseline** provides the technology, resources, and expert consultation required to create an integrated, coordinated, and comprehensive assessment approach across the campus. The purpose of Baseline is to connect and translate assessment data in order to improve programs and services both inside and outside the classroom. If you are unable to access Baseline, please contact the assessment leadership for your division to request the appropriate Campus Labs/Anthology permissions. For any questions or additional assistance, please contact the Assessment Office at [AssessmentOffice@csusb.edu.](mailto:AssessmentOffice@csusb.edu)

Please contact your supervisor, department head, or assessment coordinator if you are denied access to Baseline. If you are not sure who to contact, please send a message to the Assessment Office in the Division of Academic Affairs at [assessmentoffice@csusb.edu.](mailto:assessmentoffice@csusb.edu)

### **Getting Started with Baseline Projects (Surveys)**

This training will provide the basic steps and access to resources to request a survey or build one yourself.

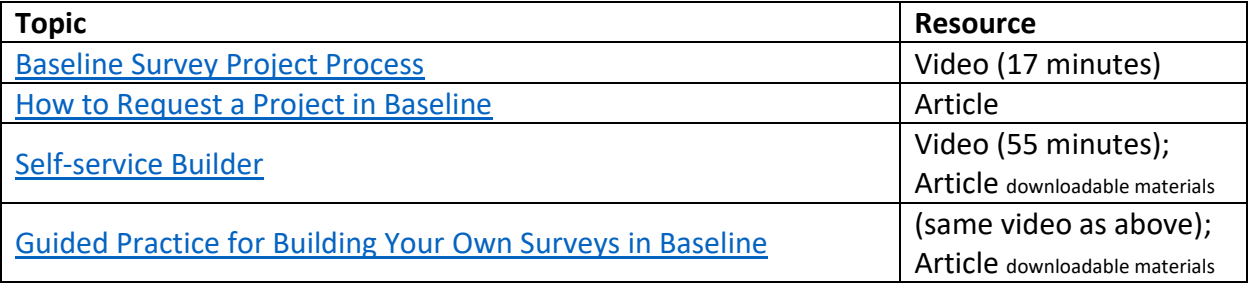

**Follow-up:** Give it a try! Use the guided practice segment of the video to build a brief survey and share it with a colleague who is also using the tool or your division Director of Assessment for some feedback.

### **Preparing Survey for Distribution**

This training will provide the user with tools to customize a survey in preparation for distribution.

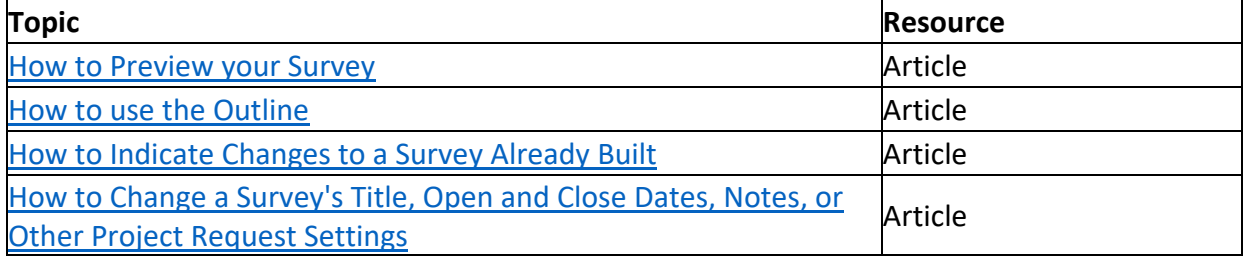

**Follow-up:** Customize the survey that you built in the last module. Share it with a colleague for some feedback.

## **Method of Survey Administration**

This training will go over the options for administering a survey.

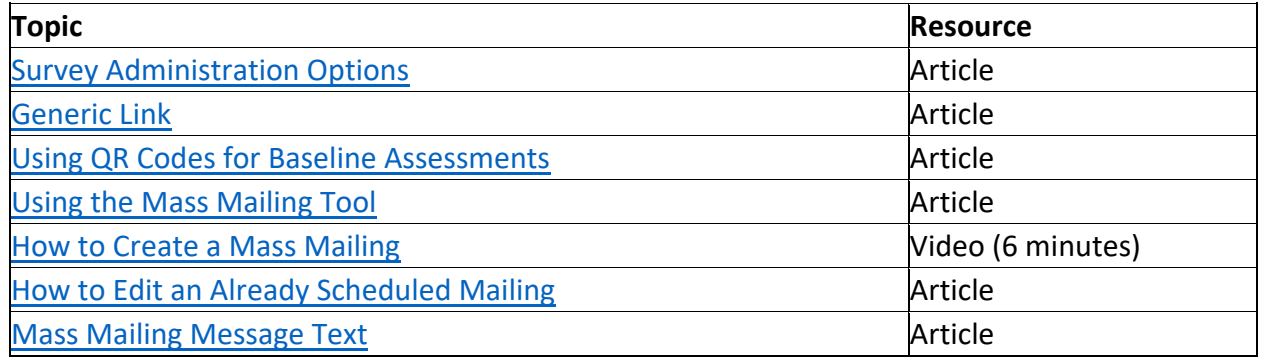

**Follow-up:** Work with a colleague to experience different methods of survey administration and consider the pros and cons of each method relative to the assessment questions being addressed by the survey.